## Installation process

The TELEMAC system is written in Fortran (standard Fortran 2003). The mathematics, the physics, the advanced parallelisation are all in Fortran. Therefore, if you wish to recompile the TELEMAC-MASCARET system from its source code to tune the compiler optimisation to your processor or if you need to input your own Fortran code to model the specifics of your application (boundary, initial conditions, special output variable, etc.) a Fortran compiler is required (compatible with standard Fortran 2003).

In addition, surrounding the scientific code are a series of scripts to compile, prepare the input and output files and run the modules of the TELEMAC system. Those scripts are based on the Python language:

• Python has only been introduced a couple of years ago with version v6p1 of the open TELEMAC-MASCARET system. While it is most probably going to be the preferred scripting language in the future, the Python scripts are not as stable as their Perl equivalent. Nonetheless, the Python scripting language is cross platform and much simpler to read, so much so that it is nowadays taught as the first programming language at school.

In this guide we split the process between Windows and Linux. Windows will be installed using a self-install packaging software that will install the preresuisites as well as the code itself. We are still in development mode with this – your feedback is important – and we intend to use the same self install for Linux users too.

- Installation on Windows
- Installation on Linux

From: http://wiki.opentelemac.org/ - **open TELEMAC-MASCARET** 

Permanent link: http://wiki.opentelemac.org/doku.php?id=installation\_notes\_2\_beta&rev=1593413330

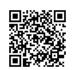

Last update: 2020/06/29 07:48